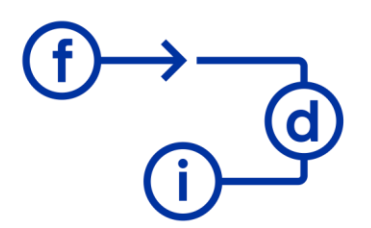

## fundación para el desarrollo y la innovación

# **TIA Portal WinCC Unified**

**Duración**

35 horas

### **Objetivos**

- Diseñar pantallas de funcionamiento del Portal TIA y crear dinamizaciones sencillas.

- Planificación eficaz del proyecto mediante el uso de faceplates (tecnología de ventanas en pantalla)

- Crear una navegación de imágenes (tecnología de ventanas en pantalla)
- Configuración de alarmas y mensajes
- Acceso a los controladores S7

- Utilizar WinCC Unified PC Runtime con confianza y ser capaz de crear un proyecto HMI / SCADA con la ingeniería de WinCC Unified

#### **Contenido**

WinCC para paneles de operador Unified (UCP)

- 1. Visión general del sistema.
- 2. Conocer la interfaz de usuario de configuración del sistema de ingeniería.
- 3. Creación y edición de proyectos.
- 4. Descarga del proyecto en el dispositivo HMI.

5. Creación de pantallas y navegación.

6. Utilización de las funciones del sistema y de los programadores.

7. Conocer y crear faceplates.

8. Creación de la administración de usuarios.

9. Configuración del registro de datos (data logging) y del registro de alarmas (alarm logging), incluidos los registros (archivos log).

10. Utilización de recetas.

WinCC Unified para PC (Runtime)

- 1. Crear un proyecto y cargarlo en la estación PC.
- 2. Clientes unificados WinCC.
- 3. Archivo de la base de datos.
- 4. Conectividad Comunicación S7 y OPC UA.
- 5. Jerarquía tecnológica Modelo de planta orientado a objetos.

6. Colaboración - Establecimiento de configuraciones distribuidas / compartición de los datos de la planta.

- 7. Elaboración de informes.
- 8. Opciones de inteligencia de planta.

### **Requisitos**

- Conocimientos básicos de la tecnología de automatización